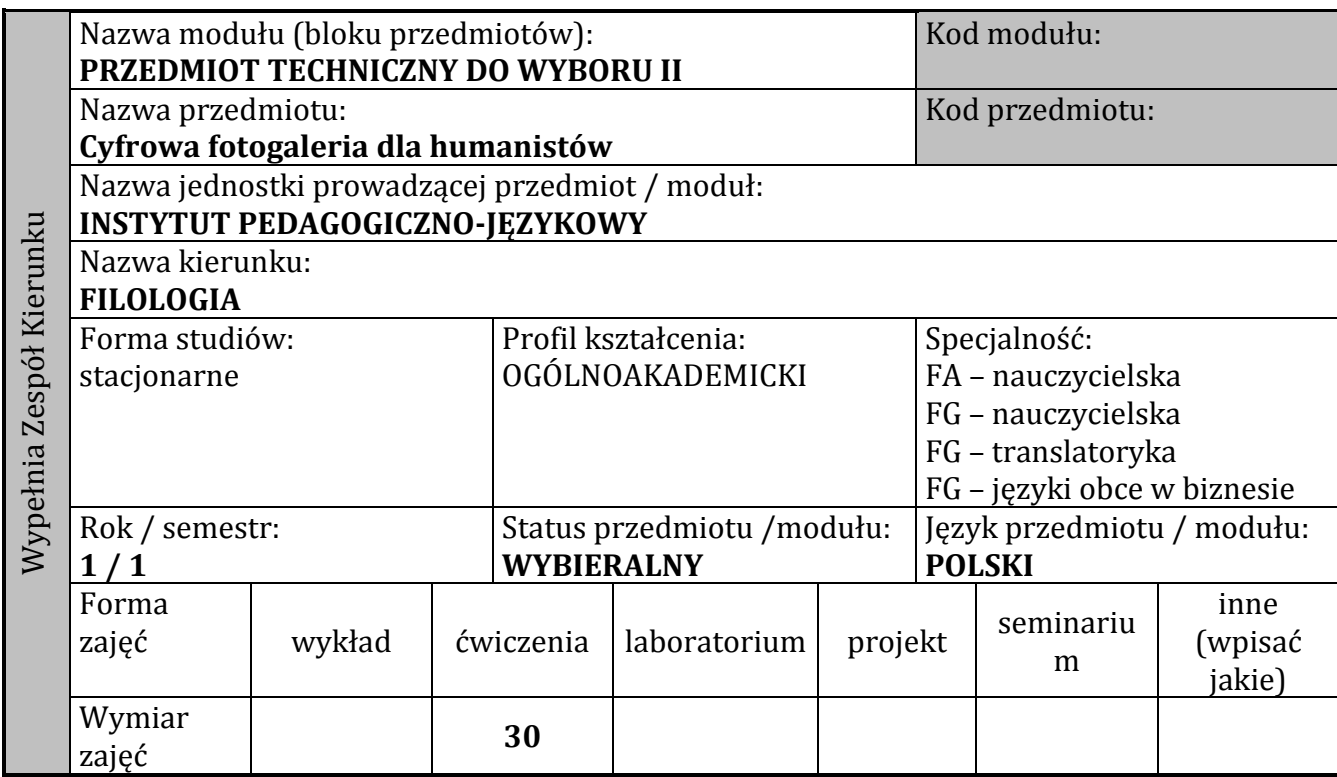

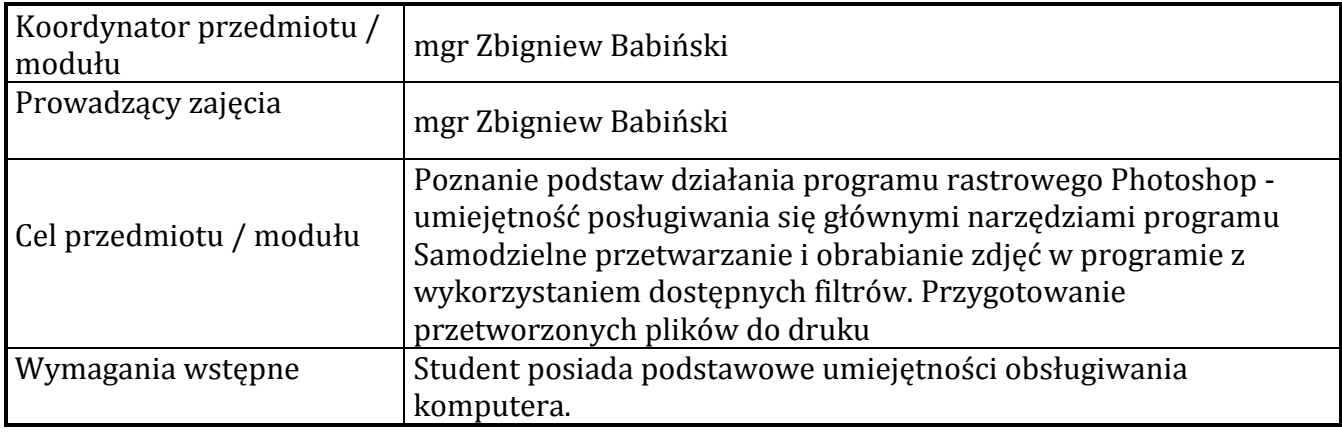

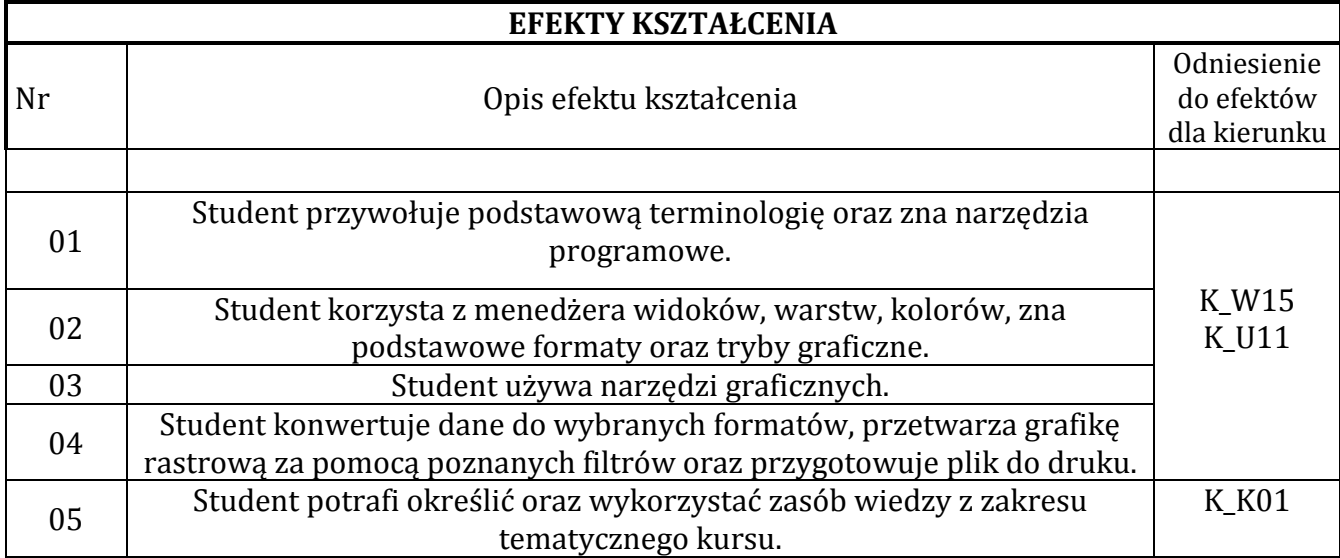

#### **TREŚCI PROGRAMOWE**

# **Wykład**

nie dotyczy

## **Ćwiczenia**

Podstawy działania graficznego programu rastrowego. Poznanie narzędzi, ich właściwości oraz możliwości wykorzystania w obróbce i przetwarzaniu bitmap. Korzystanie z filtrów i podstawowych menedżerów: warstw, obiektów, kolorów. Praca w różnych formatach i trybach graficznych. Przygotowanie plików do druku.

### **Laboratorium**

nie dotyczy

**Projekt**

nie dotyczy

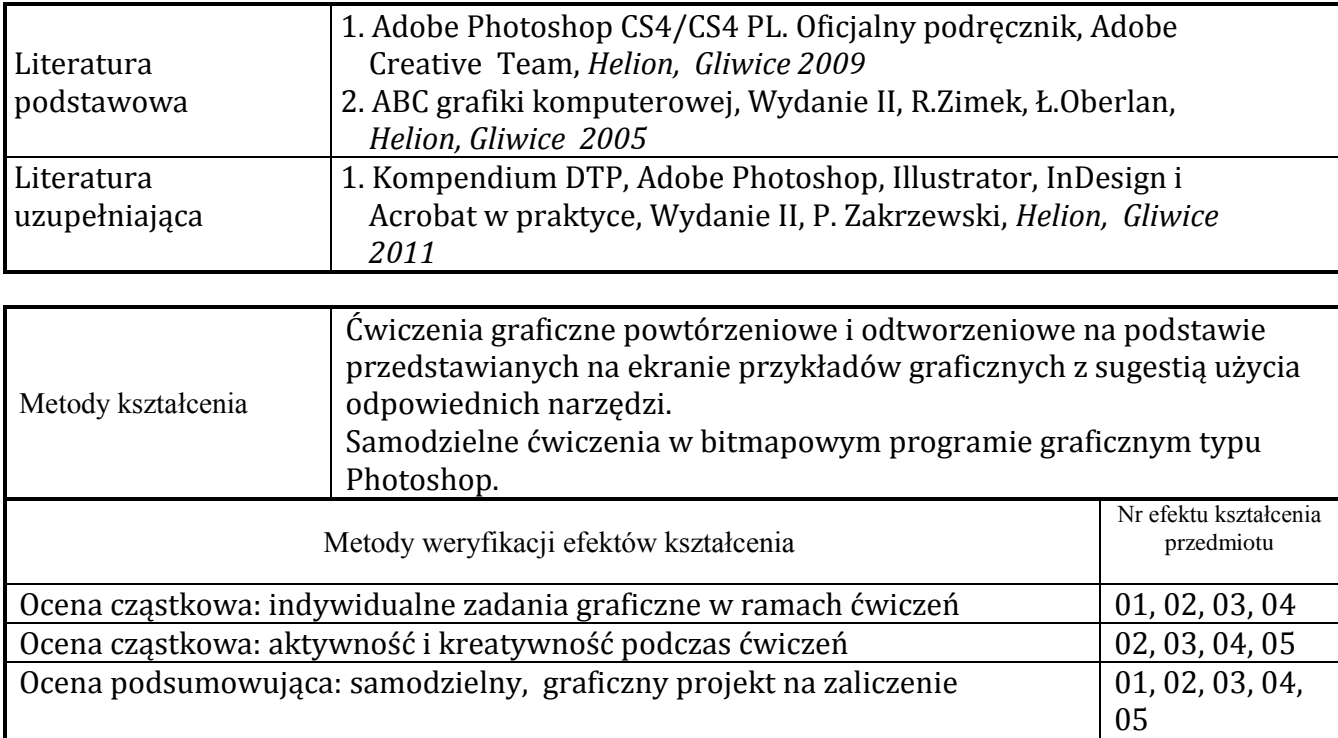

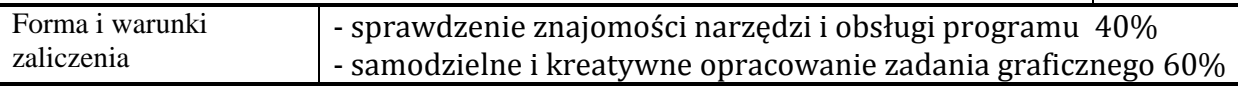

#### **NAKŁAD PRACY STUDENTA**

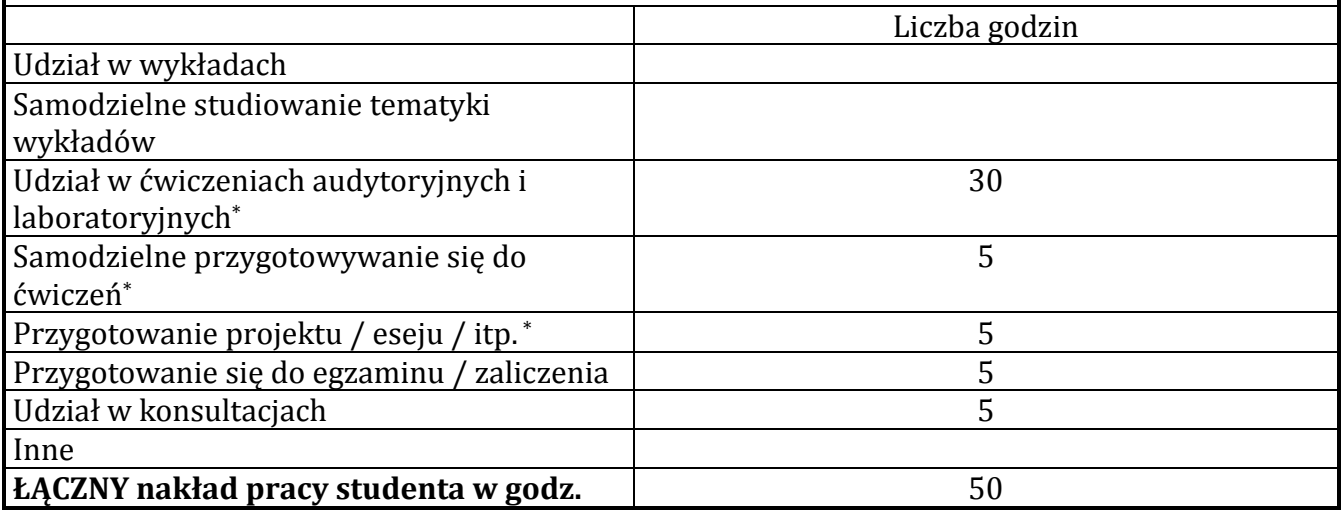

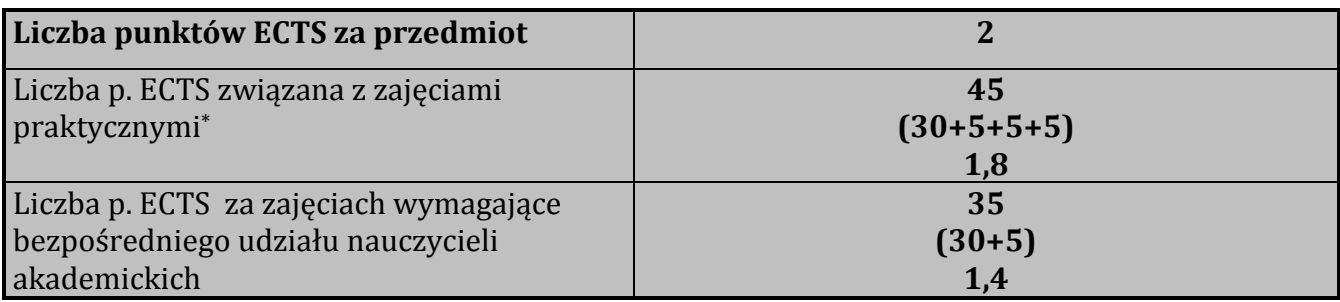